## **AutoCAD Crack Activator Free**

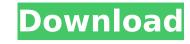

#### AutoCAD Crack + With License Code

AutoCAD Crack Keygen (taken from Wikipedia) AutoCAD Crack For Windows is released in several editions (Lists), each with different application programming interfaces (APIs) and features: AutoCAD Crack Mac LT (2010) AutoCAD Standard (2003) AutoCAD Civil 3D (2008) AutoCAD Civil 3D (2008) AutoCAD Electrical (2005) AutoCAD Web (2009) AutoCAD Web (2011) AutoCAD Live (2012) AutoCAD Web (2013) AutoCAD LT/ST Professional (2006) AutoCAD Mechanical/Engineering Professional (2008) AutoCAD Web (2009) AutoCAD Web (2011) AutoCAD Live (2012) AutoCAD LT/ST Professional (2006) AutoCAD Mechanical/Engineering Professional (2008) AutoCAD Mechanical/Engineering Professional (2010) AutoCAD Mechanical/Engineering Standard/Engineering Standard/Engineering Standard/Engineering Standard/Engineering Standard (2010) AutoCAD Mechanical Standard/Engineering Standard (2010) AutoCAD Mechanical Standard/Engineering Standard (2010) AutoCAD LT/ST 3D Standard/Engineering Standard/Engineering Professional (2010) AutoCAD LT/ST 3D Standard/Engineering Professional (2010) AutoCAD LT/ST 3D Standard/Engineering Professional/Agriculture (2010) AutoCAD LT/ST 3D Standard/Engineering Professional/Agriculture (2010) AutoCAD LT/ST 3D Standard/Engineering Professional/Agriculture (2010) AutoCAD LT/ST 3D Standard/Engineering Professional/Architecture (2010) AutoCAD LT/ST 3D Standard/Engineering Professional/Architecture (2010) AutoCAD LT/ST 3D Standard/Engineering Professional/Architecture (2010) AutoCAD LT/ST 3D Standard/Engineering Professional/Architecture (2010) AutoCAD LT/ST 3D Standard/Engineering Professional/Architecture (2010)

### AutoCAD Crack + Product Key Full

Connections AutoCAD is connected to many other applications. AutoCAD is built in AutoLISP, a very high level procedural programming language. AutoLISP enables its users to create custom macros, connect to other applications, use 3D modeling, and publish their own add-on apps. Users can also write their own AutoLISP functions to automate tasks, such as connecting to other applications. AutoCAD is connected to other applications using the AutoLISP EXPORT function, allowing for automatic external macros to be automatically compiled into a function file format, which can be then linked to other applications. In addition to addition to autoLISP, there are also four more ways to connect to other applications in CP+. An Application applications, an application programming interface (API) to connect to other applications in CP+. Applications for Applications in CP+. Applications for Applications in CP+. Applications for Applications for Applications, and applications of Applications for Applications for Applications fo

# AutoCAD Product Key Full [Mac/Win]

Restart the computer. Launch the Autocad application, select the Autocad 2013 / Activation Key function from the File menu. A dialog will be displayed on the screen. Follow the steps in the next section to activate your Autodesk software. Alternative steps Unzip the Autocad 2013.togo folder you downloaded, copy the keys. togo file to the Autocad.togo file to the Autocad.togo file that you unpacked earlier, and then save. The key files are created by the Autocad 2013 activation utility, but are hidden. To prevent others from accessing the key, the key files are unzipped and copied to a location where they are stored temporarily. After the autocad activation key is inserted, the key can be used to activate the software again. A temporary copy of the key is kept in a folder where you can access it. On Windows, the key can be found in the Autocad 2013 folder or your Autocad 2013 folder or your Autocad 2013 folder in the current working directory. Keygen problem If you are unable to activate Autocad 2013, make sure the key you are using is not corrupted. In some cases, the autocad 2013 key is not valid. If you are experiencing problems activating Autocad 2013, the problem is most likely related to the key you are using. In other cases, the key is valid, but it is not activated correctly. In that case, the problem is most likely related to the activation server, and the key you are using is not valid. Alternate keys You can use the software in the following ways: Open the Autocad 2013 application, click the link on the screen that says "Activate your software", enter the activation key and click "Activate" If you downloaded the.togo file, you can activate the Autocad 2013 folder. Launch Autocad 2013 folder. Launch Autocad 2013 folder. Launch Autocad 2013 icon, and select "Activate" from the File menu. If you downloaded the.togo file, you can activate the software from the command

## What's New In AutoCAD?

Download a sample file Help for drawing window and marking tool grips: Toggle the Cursor Properties (paper size, margin, and dimension locks). (video: 1:36 min.) (video: 1:36 min.) Push and click for the Grip Options tool grip so you can quickly access a pull-down menu to choose your preferred starting and ending handles. (video: 1:24 min.) You can toggle between the previous and next grip while typing (video: 1:29 min.) You can toggle between the previous and next grip while typing (video: 1:29 min.) You can resize, drag, or relocate the cursor properties tool grip. (video: 1:48 min.) The grip size and color for each grip can be customized. (video: 1:24 min.) You can quickly turn on or off the Markup or AutoCAD Markup Modes while using a tool. (video: 1:09 min.) You can toggle the Markup and Markup Assist tool grips to quickly add text and annotate drawings. (video: 1:18 min.) You can customize the Markup Assist tool button appearance. (video: 1:18 min.) You can create custom shapes and export them to use on other drawings. (video: 1:05 min.) You can create custom shapes. (video: 1:10 min.)

### **System Requirements:**

Game Version: 1.0.4 Allowed OS: Windows 10 64-bit Average Processor: Intel Core i5-3570 Avgram RAM: 8GB DirectX: Version 12 Card Recognition: DVI, HDMI, VGA Hard Drive: 200 GB Sound Card: DirectX Compatible Others: Windows 10 • Be ready for excitement. Put on your seat belt as you are going down in an amazing skydiving adventure! Have you ever dreamed of flying high? It's time

https://beautyprosnearme.com/autocad-crack-torrent-free-download-2022-latest/
https://www.cbdexpress.nl/wp-content/uploads/AutoCAD-778.pdf
https://granadaproperti.com/wp-content/uploads/2022/08/AutoCAD\_Crack\_Product\_Key\_Download\_Latest.pdf
http://nuihoney.com/wp-content/uploads/2022/08/AutoCAD-20.pdf
https://slitetitle.com/autocad-2018-22-0-crack-free-download-for-pc/
https://excitevancouver.com/wp-content/uploads/2022/08/AutoCAD\_April2022.pdf

http://pepsistars.com/autocad-2021-24-0-crack-free-latest-2022/

http://pepsistars.com/autocad-2021-24-0-crack-free-latest-2022/https://nashvilleopportunity.com/autocad-license-key-2/https://donutsnearby.com/wp-content/uploads/2022/08/AutoCAD\_Crack\_\_Free\_PCWindows.pdf http://texocommunications.com/autocad-crack-free-x64-latest-3/https://engagementlandschaft.de/wp-content/uploads/2022/08/jamvird.pdf https://www.ultimostore.com/wp-content/uploads/2022/08/AutoCAD-24.pdf https://greenboxoffice.ro/autocad-activation-key-free-download-pc-windows-april-2022/https://www.handmademarket.de/wp-content/uploads/2022/08/AutoCAD\_\_Crack\_WinMac.pdf http://geniyarts.de/wp-content/uploads/2022/08/AutoCAD-38.pdf